# Submitting results to HepData

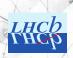

Marcin Chrząszcz mchrzasz@cern.ch

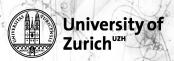

Zurich meeting, CERN November 2, 2016

# HepData portal

#### The Durham HepData Project

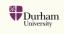

| REACTION DATABASE • DATA REVIEWS • PDF PLOTTER                                                                                                    |                       | ABOUT HEPDATA • SUBMITTING DA                                                                                                    |
|----------------------------------------------------------------------------------------------------|-----------------------|----------------------------------------------------------------------------------------------------|
| is site will soon be superseded by the new hepdata.net si<br>the meantime, please continue Submitting Data on this si                                                                                                    |                       |                                                                                                    |
| Enter query:   Sexamples: re gamma gamma%, re p p → p p and obs sig, exp cem Search Help — Output Help — Form Search — Browse Keywords — La                                                                                                    | Search stest LHC DATA | HepData data reviews  • Elastic and Total CS in p(bar)-p Interactions • Quarkonia data in Hadronic Interactions • Structure functions in DIS • Single photon production in hadronic interactions                                                                                            |
| o search the database:<br>inter your query command comprising keyword-value pairs joined with B<br>ull entry will retire all records. Use % as the right or left fruncation cha<br>or values beginning or ending with the value, All searches are case-inse                                                                                                    | aracter to search     | Two-photon reactions leading to hadron final states Drell'yan cross-sections Inclusive particle production data in e-e- interactions Hadronic total cross-sections (R) in e-e- interactions Low-energy neutrino cross-sections Event shapes in lepton-lepton and lepton-nucleon interaction |
| hts basic HspDats kerwords are: ase: the neotion (e.g., p.g> changed st, also beam, targ, and fsp. ase: the neotion (e.g., p.g> changed st, also beam, targ, and fsp. ages to the centre-of-mass energy in General States (e.g., p.g) xp the experiment/also-rationy name (e.g., ZEUS, CERN, LHC). atter - the year of the publication/preprint the - the year of the publication of the paper. 4 the publication-preprint reference. |                       | HEPData @HEPData Last day at @CERN for hepdata.net lead developer @antarcticdesign. Thanks for all the great work and good luck in your new job!                                                                                                    |
| earching via 'Inspire':<br>le: word (matches Inspire records having 'word' in the paper title).                                                                                                    |                       |                                                                                                    |

# HepData portal

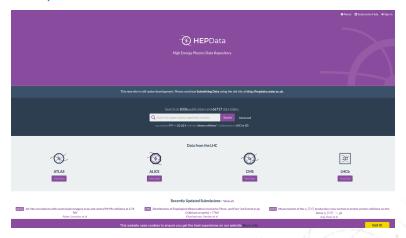

# Why do we need HepData?

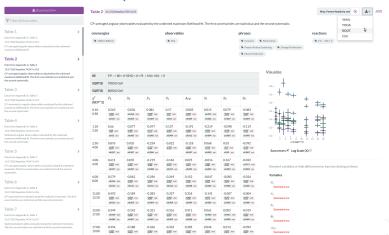

## The challenge

- $\Rightarrow$  The  $B \to K^* \mu \mu$  analysis has produced over 80 tables with results and correlation tables...
- ⇒ Theorists need all the correlation tables to make the global fit.
- $\Rightarrow$  Reading the numbers form our tex files from all the theories groups is not really a nice way to do it:

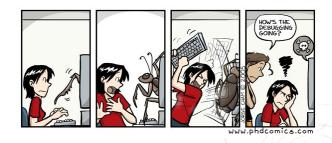

⇒ Many thanks for Alex Grecu for help understanding how the HepData works!

## Example:

- $\Rightarrow$  The scripts I show here are not 100 % plug and play.
- ⇒ Each table in latex is a bit different and needs some special modification.
- But to modify the scripts and apply them to your case should not be much work.

# Example:

Table 4: CP-averaged angular observables evaluated by the unbinned maximum likelihood fit. The first uncertainties are statistical and the second systematic.

|                   | $0.10 < q^2 < 0.98  \mathrm{GeV^2\!/}c^4$ | $1.1 < q^2 < 2.5 \mathrm{GeV^2\!/}c^4$ | $2.5 < q^2 < 4.0 \mathrm{GeV^2/c^4}$   |
|-------------------|-------------------------------------------|----------------------------------------|----------------------------------------|
| $F_{\rm L}$       | $0.263^{+0.045}_{-0.044} \pm 0.017$       | $0.660^{+0.083}_{-0.077} \pm 0.022$    | $0.876^{+0.109}_{-0.097} \pm 0.017$    |
| $S_3$             | $-0.036^{+0.063}_{-0.063}\pm0.005$        | $-0.077^{+0.087}_{-0.105} \pm 0.005$   | $0.035^{+0.098}_{-0.089} \pm 0.007$    |
| $S_4$             | $0.082^{+0.068}_{-0.069} \pm 0.009$       | $-0.077^{+0.111}_{-0.113} \pm 0.005$   | $-0.234^{+0.127}_{-0.144} \pm 0.006$   |
| $S_5$             | $0.170^{+0.059}_{-0.058} \pm 0.018$       | $0.137^{+0.099}_{-0.094} \pm 0.009$    | $-0.022^{+0.110}_{-0.103} \pm 0.008$   |
| $A_{\rm FB}$      | $-0.003^{+0.058}_{-0.057} \pm 0.009$      | $-0.191^{+0.068}_{-0.080} \pm 0.012$   | $-0.118^{+0.082}_{-0.090}\pm0.007$     |
| $S_7$             | $0.015^{+0.059}_{-0.059} \pm 0.006$       | $-0.219^{+0.094}_{-0.104} \pm 0.004$   | $0.068^{+0.120}_{-0.112} \pm 0.005$    |
| $S_8$             | $0.079^{+0.076}_{-0.075} \pm 0.007$       | $-0.098^{+0.108}_{-0.123}\pm0.005$     | $0.030^{+0.129}_{-0.131} \pm 0.006$    |
| $S_9$             | $-0.083^{+0.058}_{-0.057} \pm 0.004$      | $-0.119^{+0.087}_{-0.104} \pm 0.005$   | $-0.092^{+0.105}_{-0.125} \pm 0.007$   |
|                   |                                           |                                        |                                        |
|                   | $4.0 < q^2 < 6.0 \mathrm{GeV^2/c^4}$      | $6.0 < q^2 < 8.0 \text{GeV}^2/c^4$     | $11.0 < q^2 < 12.5 \mathrm{GeV^2/}c^4$ |
| $F_{ m L}$        | $0.611^{+0.052}_{-0.053} \pm 0.017$       | $0.579^{+0.046}_{-0.046} \pm 0.015$    | $0.493^{+0.049}_{-0.047} \pm 0.013$    |
| $S_3$             | $0.035^{+0.069}_{-0.068} \pm 0.007$       | $-0.042^{+0.058}_{-0.059} \pm 0.011$   | $-0.189^{+0.054}_{-0.058}\pm0.005$     |
| $S_4$             | $-0.219^{+0.086}_{-0.084}\pm0.008$        | $-0.296^{+0.063}_{-0.067}\pm0.011$     | $-0.283^{+0.084}_{-0.095}\pm0.009$     |
| $S_5$             | $-0.146^{+0.077}_{-0.078} \pm 0.011$      | $-0.249^{+0.059}_{-0.060} \pm 0.012$   | $-0.327^{+0.076}_{-0.079}\pm0.009$     |
| $A_{\mathrm{FB}}$ | $0.025^{+0.051}_{-0.052} \pm 0.004$       | $0.152^{+0.041}_{-0.040} \pm 0.008$    | $0.318^{+0.044}_{-0.040} \pm 0.009$    |
| $S_7$             | $-0.016^{+0.081}_{-0.080}\pm0.004$        | $-0.047^{+0.068}_{-0.066}\pm0.003$     | $-0.141^{+0.072}_{-0.074} \pm 0.005$   |
| $S_8$             | $0.167^{+0.094}_{-0.091} \pm 0.004$       | $-0.085^{+0.072}_{-0.070} \pm 0.006$   | $-0.007^{+0.070}_{-0.072} \pm 0.005$   |
| $S_9$             | $-0.032^{+0.071}_{-0.071}\pm0.004$        | $-0.024^{+0.059}_{-0.060}\pm0.005$     | $-0.004^{+0.070}_{-0.073}\pm0.006$     |
|                   |                                           |                                        |                                        |
|                   | $15.0 < q^2 < 17.0 \mathrm{GeV^2/c^4}$    | $17.0 < q^2 < 19.0 \text{GeV}^2/c^4$   |                                        |
| $F_{ m L}$        | $0.349^{+0.039}_{-0.039} \pm 0.009$       | $0.354^{+0.049}_{-0.048} \pm 0.025$    |                                        |
| $S_3$             | $-0.142^{+0.044}_{-0.049}\pm0.007$        | $-0.188^{+0.074}_{-0.084} \pm 0.017$   |                                        |
| $S_4$             | $-0.321^{+0.055}_{-0.074} \pm 0.007$      | $-0.266^{+0.063}_{-0.072}\pm0.010$     |                                        |
| $S_5$             | $-0.316^{+0.051}_{-0.057}\pm0.009$        | $-0.323^{+0.063}_{-0.072}\pm0.009$     |                                        |
| $A_{\mathrm{FB}}$ | $0.411^{+0.041}_{-0.037} \pm 0.008$       | $0.305^{+0.049}_{-0.048} \pm 0.013$    |                                        |
| $S_7$             | $0.061^{+0.058}_{-0.058} \pm 0.005$       | $0.044^{+0.073}_{-0.072} \pm 0.013$    |                                        |
| $S_8$             | $0.003^{+0.061}_{-0.061} \pm 0.003$       | $0.013^{+0.071}_{-0.070} \pm 0.005$    |                                        |
| $S_9$             | $-0.019^{+0.054}_{-0.056}\pm0.004$        | $-0.094^{+0.065}_{-0.067}\pm0.004$     |                                        |

# Example:

| RE                          | P P → B0 < K*(882) < K+ Pt-> MU+ MU-> X |                             |                             |                             |                             |                             |                             |                             |  |  |
|-----------------------------|-----------------------------------------|-----------------------------|-----------------------------|-----------------------------|-----------------------------|-----------------------------|-----------------------------|-----------------------------|--|--|
| SQRT(S)                     | 7000.0 GeV                              |                             |                             |                             |                             |                             |                             |                             |  |  |
| SQRT(S)                     | 8000.0 GeV                              |                             |                             |                             |                             |                             |                             |                             |  |  |
| q <sup>2</sup> IN<br>GEV**2 | $F_{\rm L}$                             | $S_3$                       | $S_4$                       | $S_3$                       | $A_{\rm FB}$                | $S_7$                       | $S_8$                       | $S_9$                       |  |  |
| 0.10 -                      | 0.263 +0.045,-0.044 (stat)              | -0.036 ± 0.063 (stat)       | 0.082 +0.068,-0.069 (stat)  | 0.170 +0.059,-0.058 (stat)  | -0.003 +0.058,-0.057 (stat) | 0.015 ± 0.059 (stat)        | 0.079 +0.076,-0.075 (stat)  | -0.083 +0.058,-0.057 (stat) |  |  |
| 0.98                        | ± 0.017 (sys)                           | ± 0.005 (sys)               | ± 0.009 (sys)               | ± 0.018 (sys)               | ± 0.009 (sys)               | ± 0.006 (sys)               | ± 0.007 (sys)               | ± 0.004 (sys)               |  |  |
| 1.1 - 2.5                   | 0.660 +0.083,-0.077 (stat)              | -0.077 +0.087,-0.105 (stat) | -0.077 +0.111,-0.113 (stat) | 0.137 +0.099,-0.094 (stat)  | -0.191 +0.068,-0.080 (stat) | -0.219 +0.094,-0.104 (stat) | -0.098 +0.108,-0.123 (stat) | -0.119 +0.087,-0.104 (stat) |  |  |
|                             | ± 0.022 (sys)                           | ± 0.005 (sys)               | ± 0.005 (sys)               | ± 0.009 (sys)               | ± 0.012 (sys)               | ± 0.004 (sys)               | ± 0.005 (sys)               | ± 0.005 (sys)               |  |  |
| 2.5 - 4.0                   | 0.876 +0.109,-0.097 (stat)              | 0.035 +0.098,-0.089 (stat)  | -0.234 +0.127,-0.144 (stat) | -0.022 +0.110,-0.103 (stat) | -0.118 +0.082,-0.090 (stat) | 0.068 +0.120,-0.112 (stat)  | 0.030 +0.129,-0.131 (stat)  | -0.092 +0.105,-0.125 (stat) |  |  |
|                             | ± 0.017 (sys)                           | ± 0.007 (sys)               | ± 0.006 (sys)               | ± 0.000 (sys)               | ± 0.007 (sys)               | ± 0.005 (sys)               | ± 0.006 (sys)               | ± 0.007 (sys)               |  |  |
| 4.0 - 6.0                   | 0.611 +0.052,-0.053 (stat)              | 0.035 +0.069,-0.068 (stat)  | -0.219 +0.086,-0.084 (stat) | -0.146 +0.077,-0.078 (stat) | 0.025 +0.051,-0.052 (stat)  | -0.016 +0.081,-0.080 (stat) | 0.167 +0.094,-0.091 (stat)  | -0.032 ± 0.071 (stat)       |  |  |
|                             | ± 0.017 (sys)                           | ± 0.007 (sys)               | ± 0.008 (sys)               | ± 0.011 (sys)               | ± 0.004 (sys)               | ± 0.004 (sys)               | ± 0.004 (sys)               | ± 0.004 (sys)               |  |  |
| 6.0 - 8.0                   | 0.579 ± 0.046 (stat)                    | -0.042 +0.058,-0.059 (stat) | -0.296 +0.063,-0.067 (stat) | -0.249 +0.059,-0.060 (stat) | 0.152 +0.041,-0.040 (stat)  | -0.047 +0.068,-0.066 (stat) | -0.085 +0.072,-0.070 (stat) | -0.024 +0.059,-0.060 (stat) |  |  |
|                             | ± 0.015 (sys)                           | ± 0.011 (sys)               | ± 0.011 (sys)               | ± 0.012 (sys)               | ± 0.008 (sys)               | ± 0.003 (sys)               | ± 0.006 (sys)               | ± 0.005 (sys)               |  |  |
| 11.0 -                      | 0.493 +0.049,-0.047 (stat)              | -0.189 +0.054,-0.058 (stat) | -0.283 +0.084,-0.095 (stat) | -0.327 +0.076,-0.079 (stat) | 0.318 +0.044,-0.040 (stat)  | -0.141 +0.072,-0.074 (stat) | -0.007 +0.070,-0.072 (stat) | -0.004 +0.070,-0.073 (stat) |  |  |
| 12.5                        | ± 0.013 (sys)                           | ± 0.005 (sys)               | ± 0.009 (sys)               | ± 0.009 (sys)               | ± 0.009 (sys)               | ± 0.005 (sys)               | ± 0.005 (sys)               | ± 0.006 (sys)               |  |  |
| 15.0 -                      | 0.349 ± 0.039 (stat)                    | -0.142 +0.044,-0.049 (stat) | -0.321 +0.055,-0.074 (stat) | -0.316 +0.051,-0.057 (stat) | 0.411 +0.041,-0.037 (stat)  | 0.061 ± 0.058 (stat)        | 0.003 ± 0.061 (stat)        | -0.019 +0.054,-0.056 (stat) |  |  |
| 17.0                        | ± 0.009 (sys)                           | ± 0.007 (sys)               | ± 0.007 (sys)               | ± 0.009 (sys)               | ± 0.008 (sys)               | ± 0.005 (sys)               | ± 0.003 (sys)               | ± 0.004 (sys)               |  |  |
| 17.0 -                      | 0.354 +0.049,-0.048 (stat)              | -0.188 +0.074,-0.084 (stat) | -0.266 +0.063,-0.072 (stat) | -0.323 +0.063,-0.072 (stat) | 0.305 +0.049,-0.048 (stat)  | 0.044 +0.073,-0.072 (stat)  | 0.013 +0.071,-0.070 (stat)  | -0.094 +0.065,-0.067 (stat) |  |  |
| 19.0                        | ± 0.025 (sys)                           | ± 0.017 (sys)               | ± 0.010 (sys)               | ± 0.009 (sys)               | ± 0.013 (sys)               | ± 0.013 (sys)               | ± 0.005 (sys)               | ± 0.004 (sys)               |  |  |
|                             | Plot                                    | Plot                        | Plot                        | Plot                        | Plot                        | Plot                        | Plot                        | Plot                        |  |  |
|                             | SelectPlot                              | Selectified                 | Selectified                 | Selectified                 | Selectified                 | Selectified                 | Selectified                 | Selectified                 |  |  |

#### Correlation tables

- ⇒ The main problem was the correlation tables...
- $\Rightarrow$  We had around 80 of them...

|             | $F_{ m L}$ | $S_3$ | $S_4$ | $S_5$ | $A_{ m FB}$ | $S_7$ | $S_8$ | $S_9$ |
|-------------|------------|-------|-------|-------|-------------|-------|-------|-------|
| $F_{ m L}$  | 1.00       | 0.06  | 0.00  | 0.03  | 0.04        | -0.02 | 0.07  | 0.08  |
| $S_3$       |            | 1.00  | 0.01  | 0.10  | -0.00       | -0.07 | -0.01 | -0.03 |
| $S_4$       |            |       | 1.00  | 0.08  | 0.11        | -0.00 | 0.07  | 0.02  |
| $S_5$       |            |       |       | 1.00  | 0.05        | -0.01 | 0.00  | 0.04  |
| $A_{ m FB}$ |            |       |       |       | 1.00        | 0.03  | -0.07 | 0.02  |
| $S_7$       |            |       |       |       |             | 1.00  | 0.01  | 0.11  |
| $S_8$       |            |       |       |       |             |       | 1.00  | 0.02  |
| $S_9$       |            |       |       |       |             |       |       | 1.00  |

#### Correlation tables

- ⇒ The main problem was the correlation tables...
- $\Rightarrow$  We had around 80 of them...

| q <sup>2</sup> = M**2( <mu+ mu-="">)</mu+> | 0.1-0.98 GeV^2                           |                                                            |      |       |       |       |       |       |  |  |
|--------------------------------------------|------------------------------------------|------------------------------------------------------------|------|-------|-------|-------|-------|-------|--|--|
| RE                                         | P P> B0 < K*(892) < K+ PI- > MU+ MU- > X |                                                            |      |       |       |       |       |       |  |  |
| SQRT(S)                                    | 7000.0 GeV                               |                                                            |      |       |       |       |       |       |  |  |
| SQRT(S)                                    | 8000.0 GeV                               |                                                            |      |       |       |       |       |       |  |  |
| CORR                                       | $F_{ m L}$                               | $F_{ m L}$ $S_3$ $S_4$ $S_5$ $A_{ m FB}$ $S_7$ $S_8$ $S_9$ |      |       |       |       |       |       |  |  |
| $F_{ m L}$                                 | 1.00                                     | 0.06                                                       | 0.00 | 0.03  | 0.04  | -0.02 | 0.07  | 0.08  |  |  |
| $S_3$                                      | 0.06                                     | 1.00                                                       | 0.01 | 0.10  | 0.00  | -0.07 | -0.01 | -0.03 |  |  |
| $S_4$                                      | 0.00                                     | 0.01                                                       | 1.00 | 0.08  | 0.11  | 0.00  | 0.07  | 0.02  |  |  |
| $S_5$                                      | 0.03                                     | 0.10                                                       | 0.08 | 1.00  | 0.05  | -0.01 | 0.00  | 0.04  |  |  |
| $A_{ m FB}$                                | 0.04                                     | 0.00                                                       | 0.11 | 0.05  | 1.00  | 0.03  | -0.07 | 0.02  |  |  |
| $S_7$                                      | -0.02                                    | -0.07                                                      | 0.00 | -0.01 | 0.03  | 1.00  | 0.01  | 0.11  |  |  |
| $S_8$                                      | 0.07                                     | -0.01                                                      | 0.07 | 0.00  | -0.07 | 0.01  | 1.00  | 0.02  |  |  |
| $S_9$                                      | 0.08                                     | -0.03                                                      | 0.02 | 0.04  | 0.02  | 0.11  | 0.02  | 1.00  |  |  |

# HepData format

⇒ So HepData format is completely different then tex.

```
*dataset:
*location: Appendix C
*dscomment: Likelihood correlation matrix $0.1 < q^2 < 0.98~{\rm GeV}^2/c^4$.
*qual: Sq^2S = M**2(<MU+ MU->) IN GEV**2: 0.1 TO 0.98
*reackev: P P --> B0 + X
*obskev: CORR
*qual: RE : P P --> B0 < K*(892) < K+ PI- > MU+ MU- > X
*qual: SQRT(S) IN GEV: 7000.0
*qual: SORT(S) IN GEV: 8000.0
*yheader: $F {\rm L}$ : $S 3$ : $S 4$ : $S 5$ : $A {\rm FB}$ : $S 7$ : $S 8$ : $S 9$
*xheader: CORR
*data: x : y : y : y : y : y : y : y
SF {\rm L}S: 1.00: 0.06: 0.00: 0.03: 0.04: -0.02: 0.07: 0.08:
$$ 3$: 0.06: 1.00: 0.01: 0.10: 0.00: -0.07: -0.01: -0.03:
$$ 4$: 0.00: 0.01: 1.00: 0.08: 0.11: 0.00: 0.07: 0.02:
$5_5$; 0.03; 0.10; 0.08; 1.00; 0.05; -0.01; 0.00; 0.04;
$A_{\rm FB}$; 0.04; 0.00; 0.11; 0.05; 1.00; 0.03; -0.07; 0.02;
$5_7$; -0.02; -0.07; 0.00; -0.01; 0.03; 1.00; 0.01; 0.11;
$$ 8$; 0.07; -0.01; 0.07; 0.00; -0.07; 0.01; 1.00; 0.02;
$$ 9$: 0.08: -0.03; 0.02; 0.04; 0.02; 0.11; 0.02; 1.00;
*dataend:
```

- ⇒ Written in python.
- ⇒ Will briefly go through the some of it's functions.

```
class Table:
   def __init__(self, header, columns, matrix):
        self.header = header
        self.columns = columns
        self.matrix = matrix
        self.matrix fix = []
        self.table = ''
   def get(self, row, column):
        if row > column:
           return self.get(column. row)
        return self.matrix[row][column - row]
   def get row(self, row):
        return self.matrix[row]
   def __str__(self):
        return self. unicode ()
   def fixmatrix(self):
        print self.matrix
        self.matrix fix = self.matrix
        for i in range(0, len(self.matrix)):
           print self.matrix[i]
           for j in range(0, len(self.matrix[i])):
                if (self.matrix[i][j] == ' ' or self.matrix[i][j] == ' ' or self.matrix[i][j] == ' ' or self.matrix[i][j] == '
                    self.matrix_fix[i][j] = get_ride_of_latex(self.matrix[j - 1][i + 1])
                   #print(i.i. self.matrix[i-1][i+1])
                else:
                   #print(i,i, get ride of latex(self.matrix[i][i]))
                   self.matrix fix[i][j] = get ride of latex(self.matrix[i][j])
```

- ⇒ Written in python.
- ⇒ Will briefly go through the some of it's functions.

```
def get string(self):
    s = '*data: x : '
    for i in range(1, len(self.matrix_fix[0]) - 1):
        s += "v :"
    s += " v "
    self.table += s + '\n'
    for i in range(0, len(self.matrix_fix)):
        s += self.columns[i + 1] + " : "
        for j in range(1, len(self.matrix_fix[i])):
            #print('a',self.matrix_fix[j-1][i+1])
            s += get_ride_of_latex(self.matrix_fix[j - 1][i + 1]) + ' : '
        self.table += s + '\n'
        # self.table+= \
    print("TEST: ", self.matrix_fix)
def __unicode__(self):
    dupa=":".join(self.columns)
    dupa=dupa.replace(': ', '', 1)
    #print(dupa)
```

- ⇒ Written in python.
- ⇒ Will briefly go through the some of it's functions.

```
print("TEST: ", self.matrix_fix)
    def unicode (self):
        dupa=":".join(self.columns)
        dupa=dupa.replace(': ', '', 1)
        #print(dupa)
        return """*dataset:
*location: Appendix G
*dscomment: %s
*vheader: %s
*data CHANGEME
*dataend:
 "" % (self.header, dupa, self.table)
class TableBuilder:
    def init (self):
        self.header = None
        self.columns = None
        self.matrix = []
        self.matrix fix = []
    def add row(self, row):
        self.matrix.append(row)
    def build(self):
        return Table(self.header, self.columns, self.matrix)
    def parce table header(self line).
```

- ⇒ Written in python.
- ⇒ Will briefly go through the some of it's functions.

```
def is_hline(self, line):
    return line.startswith(r'\hline')

def is_table_header(self, line):
    return line.startswith(r'\subsection')

def is_table_begin(self, line):
    return line.startswith(r'\begin{tabular}')

def is_table_end(self, line):
    return line.startswith(r'\end{tabular}')

def build(self):
    self.state = ParserStateEnum.DONE
    self.table = self.builder.build()
```

- ⇒ Written in python.
- ⇒ Will briefly go through the some of it's functions.

```
*dataset: *location: Appendix G 
*dscomment: None 
*yheader: SA_(3)$: SA_(4)$: SA_(5)$: SA_(6)$: SA_(7)$: SA_(8)$: SA_(9)$

*data CHANGEME 
*data: x: y: y: y: y: y: y: y: y: y: SA_(3)$: 1.00 : -0.12 : -0.18 : 0.00 : 0.01 : 0.01 : -0.05 : SA_(4)$: -0.12 : 1.00 : 0.26 : -0.14 : 0.02 : -0.08 : 0.03 : SA_(5)$: -0.18 : 0.26 : 1.00 : -0.13 : -0.09 : 0.02 : 0.07 : SA_(5)$: -0.18 : 0.26 : 1.00 : -0.13 : -0.09 : 0.02 : 0.07 : SA_(5)$: 0.01 : 0.02 : -0.09 : 0.01 : 0.01 : -0.01 : SA_(7)$: 0.01 : 0.02 : -0.09 : 0.01 : 0.01 : -0.01 : SA_(7)$: 0.01 : 0.02 : -0.09 : 0.01 : 0.01 : -0.01 : SA_(5)$: -0.05 : 0.03 : 0.07 : -0.09 : 0.01 : 0.14 : -0.15 : SA_(9)$: -0.05 : 0.03 : 0.07 : -0.01 : -0.15 : -0.07 : 1.00 : -0.07 : SA_(9)$: -0.05 : 0.03 : 0.07 : -0.01 : -0.15 : -0.07 : 1.00 : -0.07 : SA_(9)$: -0.05 : 0.03 : 0.07 : -0.01 : -0.15 : -0.07 : 1.00 : -0.07 : -0.01 : -0.05 : -0.07 : -0.07 : -0.
```

#### User case

⇒ There will be things that need to be changed for each table:

```
def get_ride_of_latex(line):
    line2 = line
    line2 = line2.replace(r"\\rm", r"\rm")
    line2 = line2.replace(r"\\", "")
    line2 = line2.replace(r'\\", '')
    line2 = line2.replace(r'\\", '')
    #line2 = line2.replace(r'\\", '')
    #line2 = line2.replace(r'\\gevgevcccc', 'GeV/c^4')
    return line2
```

# Error encoding

#### ⇒ If you need to encode errors in HepData format:

```
*yheader: F_{\rm L} : S_{3} : S_{4} : S_{5} : A_{\rm FB} : S_{7} : S_{8} : S_{9}
*data: x : y : y : y : y : y : y : y
                0.263 +0.045, -0.044(DSYS=0.017);
                                                   -0.036 +0.063, -0.063(DSYS=0.005);
+0.058,-0.057(DSYS=0.009);
                               0.015 +0.059, -0.059(DSYS=0.006);
                                                                   0.079 +0.076, -0.075(DSYS
1.1 TO 2.5:
                0.660 +0.083,-0.077(DSYS=0.022); -0.077 +0.087,-0.105(DSYS=0.005);
+0.068,-0.080(DSYS=0.012);
                         -0.219 +0.094, -0.104(DSYS=0.004);
                                                               -0.098 +0.108,-0.123(DSY
                0.876 +0.109, -0.097(DSYS=0.017) ;
                                                    0.035 +0.098, -0.089(DSYS=0.007) :
2.5 TO 4.0 :
+0.082,-0.090(DSYS=0.007);
                             0.068 +0.120, -0.112(DSYS=0.005) ;
                                                                  0.030 +0.129, -0.131(DSYS=
4.0 TO 6.0 ;
                0.611 +0.052, -0.053(DSYS=0.017);
                                                    0.035 +0.069, -0.068(DSYS=0.007);
+0.051.-0.052(DSYS=0.004); -0.016 +0.081.-0.080(DSYS=0.004); 0.167 +0.094.-0.091(DSYS
                0.579 +0.046,-0.046(DSYS=0.015) : -0.042 +0.058,-0.059(DSYS=0.011) :
5 A TO 8 A ·
```

# Submitting procedure

- ⇒ Albert and Marco have put in a procedure for submitting your results to HepData:
- You contact Alex Grecu that he prepares you a temporary slot on HepData. You will get from him number and password that you can use for logging.
- He will also prepare a JIRA task for this data submission.
- You code in your result (please remember to always have your own copy as data can be lost in HepData portal).
- Once you finish coding, your results will be reviewed/sign off by the analysis e-group.
- RD convenors are also in the loop.
- After you collected enough pokemons (:P) Alex submits this to HepData.

## Summary

- ⇒ HepData is a tricky format that unfortunately is not similar to other ones :(
- ⇒ I am afraid that everyone has to adjust those scripts for they tables.
- ⇒ If you want to put the results to HepData do it with the paper submission!
- ⇒ If you already produced some results and want to copy them from tex files to Hepdata you can start with my scripts:

http://www.physik.uzh.ch/~mchrzasz/HepData/KstarMuMu/

⇒ Or on git:

https://git.physik.uzh.ch/gitbucket/mchrzasz/HepData

# Backup

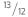